*Nº 36 Enero 2010 pp.171 - 180*

*Pixel-Bit. Revista de Medios y Educación*

# **INNOVACIÓN EDUCATIVA: EXPERIMENTAR CON LAS TIC Y REFLEXIONAR SOBRE SU USO**

María Domingo Coscollola domingo.maria@gmail.com

 Marta Fuentes Agustó marta.fuentes@uab.cat

*Universidad Autónoma de Barcelona (España)*

*El artículo se enmarca en una investigación del grupo de Didáctica y Multimedia (DIM) de la UAB que realizamos sobre la incorporación de las Tecnologías de la Información y la Comunicación (TIC), en centros de Primaria y Secundaria de Cataluña, para conseguir una innovación educativa. Primero explicamos la información significativa de esta investigación y después proporcionamos algunas aportaciones de diferentes autores que avalan, amplían y/o matizan el planteamiento de la investigación (las aportaciones son posteriores al cierre de la investigación).*

*Palabras clave: innovación educativa, TIC, experimentación, reflexión, centros educativos.*

*This article deals with a research carried out by the Didactical and Multimedia (DIM) group of the UAB on the introduction of ICT in primary and secondary schools in Catalonia in order to achieve educational innovation. In the first place we will talk about the meaningful information of this research, afterwards we will introduce some author's contributions that endorse, expand and/or clarify the approach of the project (the contributions were made after the research concluded).*

*Keywords: Educational innovation, ICT, experimentation, reflection, Educational institutions / schools.*

#### **1. Presentación**

Actualmente, a todos nos llega información digital por múltiples vías (televisión, radio, Internet, etc.). Ahora bien, la mayoría de los estudiantes pertenecen a generaciones que ya han nacido en la era digital y que tienen una demostrada habilidad en el manejo de las herramientas tecnológicas. Para ellos, estas herramientas habitualmente aportan un alto nivel de motivación.

Además, generalmente, muchos estudiantes superan a sus profesores en el dominio de las tecnologías, y en el acceso a los datos, la información y el conocimiento que circula por la red. Son personas que viven en la cultura de Internet.

Proporcionar un entorno educativo en el que puedan desarrollarse, de manera efectiva, nuestros alumnos está en manos de los educadores. Realmente, necesitamos un entorno con una innovación pedagógica en profundidad y con un cambio que aproveche las tecnologías de la información y la comunicación (TIC).

Marquès (2008a) nos destaca sobre las TIC que se convierten en un instrumento indispensable para las instituciones educativas y que permiten realizar numerosas funciones: fuente de información multimedia hipermedial, canal de comunicación y para el trabajo colaborativo, medio de expresión y para la creación, instrumento cognitivo y para procesar la información, medio didáctico, herramienta para la gestión…

A partir de la investigación "*RecercaTIC: Investigación para la innovación educativa en 10 centros docentes de alta dotación tecnológica*" del grupo DIM de la UAB presentamos una propuesta TIC (acompañada de un soporte formativo y de asesoramiento hacia el profesorado) donde la tecnología se usa como medio para un cambio en estos centros. Es una investigación dirigida por el Dr. Pere Marquès y de la convocatoria nº 2005ARIE10045 del DURSI (Departament d'Universitats, Recerca i Societat de la Informació).

#### **2. Finalidad y objetivos**

En el marco de esta investigación, se organizó una red de 10 centros de Cataluña. A grandes rasgos, pretendíamos una innovación educativa a partir del uso reflexivo de las potencialidades de las TIC. Básicamente, nos centramos en el uso de la Pizarra Digital (PD), de los libros digitales y de Internet. Para conseguir esta innovación nos planteamos cinco objetivos:

1. Impulsar la experimentación de metodologías didácticas con soporte TIC.

2. Profundizar en las ventajas e inconvenientes del uso de las TIC en los procesos de Enseñanza y Aprendizaje (E-A).

3. Profundizar en el concepto de buenas prácticas con las TIC.

4. Elaborar un catálogo de buenas prácticas con el uso de las TIC y 6 vídeos para difundir buenas prácticas con el uso de las TIC.

5. Crear una comunidad virtual de profesorado.

#### **3. Fundamentación teórica**

Como profesores del siglo XXI tenemos alumnos que son nativos digitales, aunque una gran mayoría de profesorado seamos inmigrantes digitales. A la vez, como profesores profesionales (nativos o inmigrantes digitales) debemos responder a las necesidades de una sociedad tecnológica, de una sociedad en red, y de una escuela que está inmersa en la sociedad de la información y la comunicación.

Sobre esta realidad, Tesouro y Puiggalí (2006) nos destacan que las nuevas tecnologías de la información han abierto nuevas expectativas en el campo de la educación que comportan cambios en la relación del alumno con el tiempo y con el espacio.

Marcelo (2002) nos apuntaba, muy acertadamente, que una ciudadanía activa no puede crearse con unos sistemas educativos obsoletos a nivel de su organización y de su planteamiento didáctico y curricular.

En nuestra sociedad, tal y como varios autores comentan, la información es fácilmente accesible por todos y el profesorado debe formar al alumnado en el uso de las herramientas necesarias para localizarla y transformarla en conocimiento.

Ahora bien, de nuestra sociedad Tedesco (2004), nos matizaba que el actor principal del proceso de aprendizaje es el alumno, pero a la vez nos destacaba que el alumno necesita una guía experta y un ambiente estimulante que el docente y la escuela ofrecen.

Desde esta perspectiva, el profesor debe actuar como agente, como creador de las situaciones y condiciones para que el alumnado aprenda y no se limite a almacenar datos estériles e inconexos.

Evidentemente, de acuerdo con González

(2006), esta metamorfosis del papel docente implica un gran esfuerzo de formación inicial y continúa del profesorado, donde el dominio de las TIC es importante para lograr asumir esos nuevos roles.

Coincidimos con Hargreaves (2003) que es vital que los docentes se impliquen en la acción, en la búsqueda y en la resolución de problemas conjuntamente en grupos o en comunidades de aprendizaje profesional. Por ello, desde la investigación ofrecemos seminarios (de formación, asesoramiento y seguimiento) y distintas prestaciones TIC (portal de la investigación en Internet, catalogo y vídeos de Buenas prácticas).

Finalmente, destacar como básico para la fundamentación de la investigación las aportaciones de Cabero (2004) sobre la importancia de la relación que se puede dar entre el profesorado y las TIC, los principios y estrategias que deben seguir en la capacitación de los docentes, y la creación de comunidades virtuales de profesores.

La actual realidad justifica que diferentes autores y organismos especializados aborden el tema de la transformación del perfil docente como consecuencia de la sociedad del conocimiento. Abordan la necesidad de disponer de profesionales de la educación actualizados para satisfacer las demandas actuales de nuestra sociedad.

Desde la investigación que presentamos pretendemos favorecer también una cierta transformación del perfil del profesorado y una mejora educativa en los centros.

Respecto a estas oportunidades y transformaciones que se hacen evidentes, distintos autores y publicaciones van planteando, por ejemplo, que (en la esfera pedagógica) ha habido un cambio paradigmático de indudables consecuencias: la educación ha pasado de un paradigma

instruccional que acentúa la enseñanza y el profesor, a un paradigma personal que se centra en el aprendizaje y en el alumno que aprende (Beltrán y Pérez, 2003).

# **4. Contexto, metodología investigadora y análisis de resultados**

En línea con las aportaciones de la fundamentación teórica, nosotros presentamos una investigación donde los cambios metodológicos (en los procesos de enseñanza-aprendizaje) son mediados por una propuesta TIC. Es una investigación colaborativa que aplica metodologías próximas a la investigación-acción. Participan 10 centros docentes de Cataluña (públicos o concertados) con alta dotación tecnológica.

Cada centro dispone de un investigadortutor o coordinador local de la investigación. Este coordinador organiza 4 seminarios que se realizan, en su centro, para formar y asesorar al profesorado del propio centro. En cada uno de los seminarios, el coordinador actúa como orientador del proceso de investigaciónacción y proporciona la formación didácticotecnológica necesaria sobre la propuesta de uso de las TIC (básicamente, sobre uso de las pizarras digitales con libros electrónicos y/o Internet).

Al inicio de la investigación, el equipo de investigadores realiza 2 documentos (uno sobre el concepto de Buenas prácticas y el otro sobre Modelos didácticos con uso de las TIC) que posteriormente ajustamos en función de las aportaciones del profesorado de la investigación.

La información de los cuestionarios, entrevistas y observaciones directas se tabulan y se utilizan para elaborar el informe general y final. La investigación se inicia en marzo del 2006 y se finaliza en abril del 2007

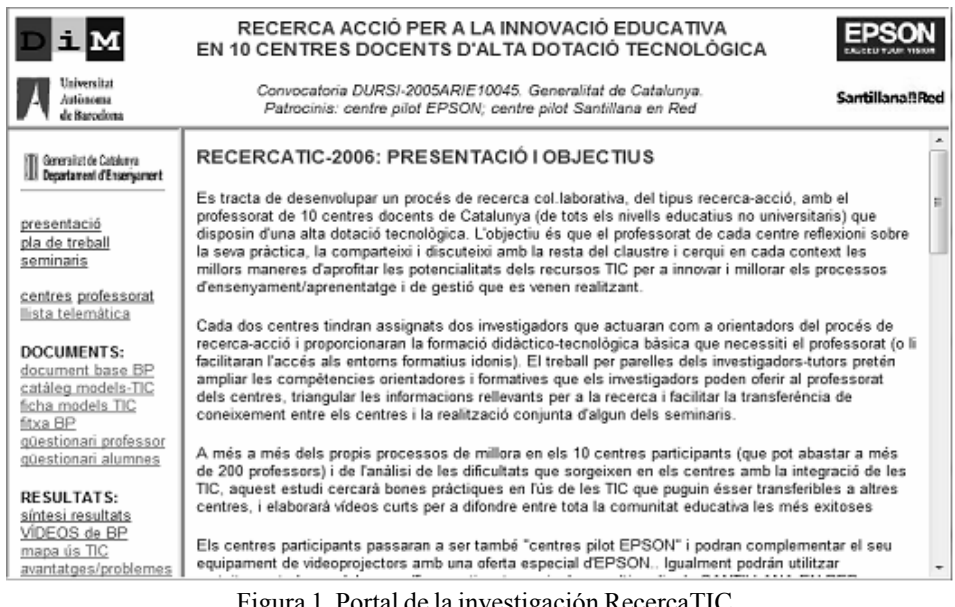

Figura 1. Portal de la investigación RecercaTIC. (http://www.peremarques.net/recercatic/recercatic.htm).

entregando la memoria al DURSI.

La comunicación entre el equipo investigador y el profesorado se realiza a través de seminarios presenciales, la lista telemática del grupo DIM y el portal de la investigación en Internet.

## **5. Conclusiones de la investigación**

A partir de los resultados obtenidos, destacamos que conseguimos mayoritariamente los cinco objetivos de la investigación. Seguidamente, presentamos las conclusiones más significativas agrupadas en función de los objetivos planteados.

## **5.1 Impulsar la experimentación de metodologías didácticas con soporte TIC**

Conseguimos favorecer la innovación

pedagógica, en parte, a partir de impulsar la experimentación de metodologías didácticas con soporte de las TIC. Conclusiones significativas que destacamos:

·Al finalizar la investigación, un 80% del profesorado experimenta metodologías didácticas con soporte TIC.

·De este profesorado, un 89% destaca que las TIC favorecen su renovación metodológica.

*5.2 Profundizar en las ventajas e inconvenientes de las TIC en los procesos de E-A*

Conseguimos impulsar la innovación pedagógica, en parte, a partir de profundizar en las ventajas e inconvenientes del uso de las TIC en los procesos de E-A. Presentamos las conclusiones significativas agrupadas en ventajas e inconvenientes.

·Conclusiones sobre las ventajas:

·Mayoritariamente, un 90% destaca que las TIC suponen una renovación metodológica innovadora que propicia un aumento de la motivación y participación de los estudiantes, que facilita su comprensión y el aprendizaje en general, que proporciona nuevos recursos educativos, y que aumenta la satisfacción, motivación y autoestima del docente.

·En menor medida, un 60% valora que facilita el trabajo colaborativo, que puede aumentar la autonomía de los estudiantes, y que facilita su evaluación y autoevaluación.

·Conclusiones sobre las problemáticas agrupadas en 3 tipos:

·Técnicas. En primer lugar, un 60% destaca las derivadas del funcionamiento y mantenimiento del software y hardware de la red, después un 50% destaca la falta de personal de suporte y sólo un 34% manifiesta la falta de materiales (probablemente porque la investigación se ha realizado en centros de alta dotación tecnológica).

·Organizativas y de gestión. En primer lugar, un 64% destaca el tiempo extra que es necesario dedicar a preparar estas actividades con TIC, después un 46% el tiempo que se pierde cuando es necesario hacer cambios de clase y, como menos importante, un 32% la organización que supone el uso de las TIC.

·Didácticas. Sobre un 30% destaca que se pueden relajar los buenos hábitos de trabajo, y que les preocupa el exceso de información y su calidad.

#### **5.3 Profundizar en el concepto de buenas prácticas con las TIC**

Conseguimos impulsar la innovación pedagógica, en parte, a partir de profundizar

en el concepto de buenas prácticas con las TIC. Conclusiones significativas que destacamos:

·Los modelos didácticos con soporte TIC (aplicados por el profesorado) para realizar buenas prácticas han resultado muy satisfactorios en un 93% de los casos.

·Los modelos más utilizados, para realizar buenas prácticas, han sido los que se realizaban en las aulas con pizarra digital y en las aulas de informática (aulas con ordenadores para cada alumno o pareja de alumnos).

·Normalmente, cuando un modelo de uso didáctico de las TIC no da buenos resultados es porque al profesorado le resulta difícil de aplicar o porque faltan recursos (de software o hardware) o formación técnica y didáctica. Sobre la formación que al inicio de la investigación se destacaba como un problema, al final tiene una baja consideración.

## **5.4 Elaborar catálogo y vídeos de buenas prácticas con las TIC**

Conseguimos impulsar la innovación pedagógica, en parte, a partir de elaborar un catálogo de buenas prácticas con soporte TIC que está ubicado en el portal de la investigación y también elaboramos los 6 vídeos donde se muestran buenas prácticas con el uso de las TIC.

El porcentaje de participación del profesorado para elaborar el catálogo y los videos es alto.

## **5.5 Crear una comunidad virtual de profesorado**

Conseguimos impulsar la innovación pedagógica, en parte, a partir de crear una comunidad virtual de profesorado de la

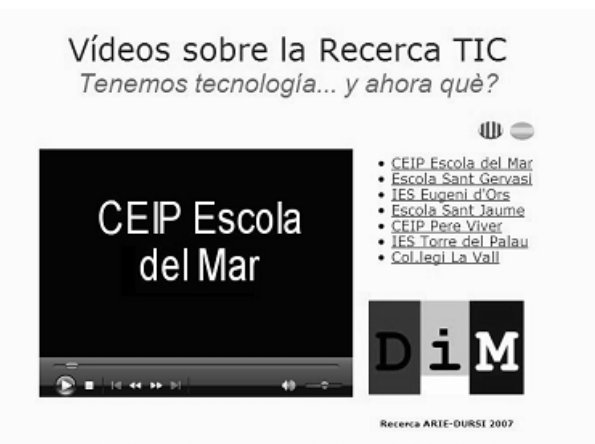

Dirección, diseño y realización: Carles Dorado Perea - UAB- y Mercé Foguet i Pol - Dpt. d'Educació<br>Adradocimiento a los prefesores y alumnos de los Centros participantes.

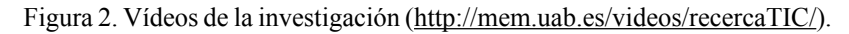

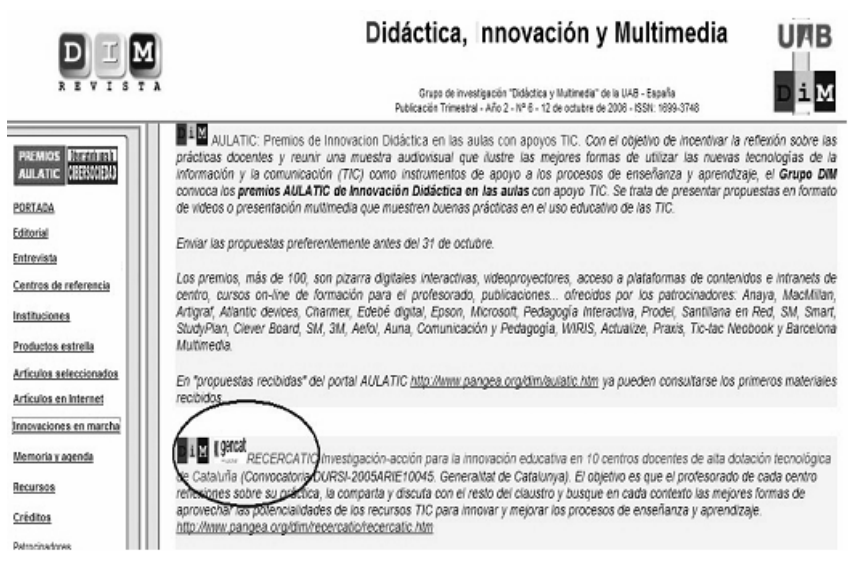

**Figura nº 3**: Revista DIM nº 6 donde comunicábamos la existencia de esta investigación RecercaTIC (http://www.pangea.org/dim/revista6.htm).

investigación para facilitar la comunicación centralizada en el portal de la investigación y para trabajar conjuntamente desde la comunidad de cada centro.

Se invitó al profesorado a que participara

en la investigación y a acceder al portal "RecercaTIC" de Internet, desde dónde se puede acceder a la información de la investigación (documentos formativos, cuestionarios, resultados e información de interés relacionada con la investigación)**.**

También se hizo difusión de la investigación desde diversos canales comunicativos: lista de distribución del DIM, reuniones presenciales del DIM, revista DIM, etc.

## **6. Aportaciones posteriores**

Proporcionamos algunas aportaciones de diferentes autores que están en línea con el planteamiento y los resultados de la investigación (todas las aportaciones son posteriores al cierre de la investigación).

## **6.1 Impulsar la experimentación de metodologías didácticas con soporte TIC**

Existen aportaciones posteriores que avalan, amplían y/o matizan el impulsar la experimentación de metodologías didácticas con soporte TIC para la innovación. Inicialmente, destacamos una aportación sobre la importancia de experimentar con las TIC porque son una realidad de nuestra sociedad: "Evolucionamos junto al actual desarrollo de las TICs o nos quedamos al margen de esta revolución tecnológica" (Bautista, 2008:297).

Este planteamiento se complementa sobre cómo el experimentar con las TIC favorece el cambio metodológico: "Es obvio que el uso de las TIC supone un desafío que provoca cambios en las situaciones didácticas, en el contexto donde se produce el proceso de enseñanza aprendizaje. Y, entre estos cambios, los metodológicos resultan de especial importancia" (Salinas, Pérez y Benito, 2008:11).

Ahora bien, coincidiendo con González (2008:7) destacaríamos que "No es sólo la inclusión de TIC en la enseñanza lo que le da el carácter innovador, la innovación educativa debe verse desde una perspectiva mucho más amplia e integral, donde la combinación de

los medios tecnológicos adecuados y un diseño didáctico basado en las necesidades específicas de aprendizaje de acuerdo al contexto, será lo que caracterice la práctica educativa que responda a las demandas de la sociedad del conocimiento".

Finalizamos con la aportación de Marquès (2009) sobre la pizarra digital PD y la pizarra digital interactiva PDI. "La PD (en el aula de clase) abre una ventana al mundo, y actúa como germen de innovación y cooperación ya que posibilita acceder a la inmensa base de conocimiento de Internet, compartir y comentar todo tipo de materiales y trabajos seleccionados o realizados por los profesores y los estudiantes, y comunicarse e interactuar en tiempo real (chat, videoconferencia) desde clase con otras personas y grupos lejanos". Ahora bien, las PD producen poco impacto, si no se acompañan de cambios en la metodología. Por lo tanto, las PD puede ser una herramienta transformadora, cuando el profesor usa Internet, cuando usa las posibilidades de comunicación que existen con otros alumnos y profesores, cuando permite transformar la información en conocimiento, etc."

## **6.2 Profundizar en las ventajas e inconvenientes de las TIC en los procesos de E-A**

Existen aportaciones posteriores que nos avalan, amplían y/o matizan sobre el profundizar en las ventajas e inconvenientes de las TIC en los procesos de E-A para la innovación.

Empezamos, destacando una aportación valorativa sobre la realidad actual de la escuela y los medios de comunicación: "La dicotomía y el desencuentro entre la escuela y los medios de comunicación se mueve en esta antítesis: la escuela está más centrada en el pasado, mientras los medios de comunicación no se interesan más que en la actualidad; la escuela descansa sobre la lógica de la razón y los medios de comunicación sobre la sorpresa del acontecimiento y sobre el impacto y la emoción. La escuela ignora (¿o ignoraba?) la lógica económica y los medios de comunicación no funcionan si no es sobre ella; una se construye sobre la duración en el tiempo y el otro sobre la fugacidad y lo efímero. Y mientras que el estudio de los medios valora la subjetividad, la objetividad es subyacente a la otra" (Sánchez Asín, Boix y Jurado, 2009:201).

Después presentamos una aportación sobre las ventajas del uso de las TIC en los procesos de E-A: "Las TICs, dentro de una comunidad de aprendizaje, impiden reducir al alumno a un sujeto pasivo, puesto que permiten en tiempo real la interacción, mediante el intercambio de experiencias, el diálogo, la aproximación a realidades muy lejanas, el intercambio multicultural y la reducción de actitudes xenófobas" (Sánchez Asín, Boix y Jurado, 2009:195).

Finalizamos destacando la valoración de Tello y Aguaded (2009:41): "La incorporación de las TIC supone mucho más que dotar a los centros de equipamiento e infraestructuras: además, es necesario favorecer y desarrollar la capacidad de reflexionar sobre la información recibida".

#### **6.3 Profundizar en el concepto de buenas prácticas con las TIC**

Existen aportaciones posteriores que nos avalan, amplían y/o matizan sobre la importancia de profundizar en el concepto de buenas prácticas con TIC. Destacamos aportaciones sobre el rol del profesor y del alumno en las buenas prácticas.

· "En la actualidad, el profesor pierde parte del monopolio en lo que respeta a la transmisión de información, debiéndose enfrentar a un nuevo formato de sociedad y de alumnado. Su labor apunta a hacer que el alumnado se permita el mismo la posibilidad de buscar su propio bagaje cognitivo y relacional, en un mundo plural como el que vivimos en los albores del siglo XXI" (Tello y Aguaded, 2009:45).

· "El profesor, desde esta perspectiva, debe actuar como agente, como creador de las situaciones y condiciones para que el alumnado aprenda y no se limite a almacenar datos estériles e inconexos" (Sánchez Asín, Boix y Jurado, 2009:185).

## **6.4 Elaborar catálogo y vídeos de buenas prácticas con las TIC**

Existen aportaciones posteriores que siguen en línea del planteamiento y conclusiones de la investigación sobre el elaborar catálogo y vídeos de buenas prácticas con las TIC.

Area (2007:5) para planificar y elaborar buenas prácticas docentes con las TIC nos ofrece decálogo que nos presenta así: "un conjunto de recomendaciones u orientaciones prácticas que sirvan como criterios guía para la actuación y uso con las tecnologías en las prácticas de aula. Dichas recomendaciones las he sintetizado en un decálogo".

Destacamos una aportación sobre la inquietud por las buenas prácticas en el aula. Sobre esta inquietud Tello y Aguaded (2009:32) destacan que "la labor que realiza el profesorado en el aula y la curiosidad de buscar nuevas vías de experimentación educativa que puedan dar resultados más positivos en su trabajo".

Finalizamos destacando que Cabero y Romero (2007) nos facilitan la información para que seamos capaces de abordar la problemática del diseño, la producción y la evaluación de las TIC aplicadas a contextos formativos. Nos proporcionan información para poder realizar buenas prácticas con TIC.

## **6.5 Crear una comunidad virtual de profesorado**

Existen aportaciones posteriores que siguen en línea del planteamiento y conclusiones de la investigación sobre crear una comunidad virtual del profesorado de la investigación y potenciar la del centro.

Presentamos 2 aportaciones relacionadas con la importancia de que exista una comunidad virtual de profesorado:

· "Los programas educativos y de formación de la agenda europea (2007-2013) establecen la formación a lo largo de la vida como prioridad y es precisamente en este contexto donde debe enfatizarse la creación de comunidades virtuales de aprendizaje como espacio de formación, puesto que aporta numerosos beneficios en procesos de formación del profesorado, tales como la importancia de poseer un espacio común para el desarrollo profesional, la implicación en el proceso autoformativo, la potenciación de la innovación y la diseminación y del uso de buenas prácticas" (Fernández y Correa, 2008:59).

· "La interacción entre los participantes se ha visto enriquecida gracias a la introducción del software social (Owen, Grant, Sayers, Facer, 2006) que amplía las posibilidades de comunicación, interacción e información entre los participantes facilitando el trabajo colaborativo generado dentro de un espacio virtual" (Del Moral y Villalustre, 2008:74).

## **Referencias Bibliográficas**

Area, M. (2007). Algunos principios para el desarrollo de buenas prácticas pedagógicas con las TICs en el aula. *Comunicación y pedagogía: Nuevas tecnologías y recursos didácticos, 222, 42-47.*

Bautista, A. (2008). Comenta Cibercultura. La cultura de la sociedad digital de P. Lévy. *Educatio Siglo XXI, 26, 295-298.*

Beltran J. y Pérez, L. (2003). *Educar para el siglo XXI.* Madrid: CCS editorial.

Cabero, J. (2004). Formación del profesorado en TIC. *II Congreso Nacional de Formación del Profesorado en Tecnologías de la Información y la Comunicación.*

Cabero, J. & Romero, R. Coord. (2007). *Diseño y producción de TIC para la formación.* Barcelona: Editorial UOC.

Cataldi, Z. & Cabero, J. (2006). Los aportes de la tecnología informática grupal interactivo: la resolución de problemas a través de foro de discusión y de chat. *Pixel Bit. Revista de Medios y Educación, 27.*

Del Moral, M. E. & Villalustre, L. (2008). Las wikis vertebradoras del trabajo colaborativo universitario a través de WebQuest. *Revista Latinoamericana de Tecnología Educativa, 7 (1), 73-83.*

Fernandez, E. & Correa, J. M. (2008). Integración de las TIC en proyectos colaborativos mediante apadrinamientos digitales. *Revista Latinoamericana de Tecnología Educativa, 7 (2), 57-67.*

Gómez, M. & Gutierrez, Á. (2005). ADIM: Aula Digital Interactiva Multiplataforma. En Ferres, J. y Márques, P. (2005). *Comunicación Educativa y Nuevas Tecnologías. Ampliación 27*. Barcelona: Editorial Praxis.

Gonzalez, J. C. (2006). B-learning utilizando software libre, una alternativa viable en educación superior. *Revista Complutense de* *Educación. Vol., 1, nº 17, 121-133.*

Gonzalez, J. C. (2008). TIC y la transformación de la práctica educativa en el contexto de las sociedades del conocimiento. *Revista de Universidad y Sociedad del Conocimiento (RUSC). Vol. 5, n.º 2. UOC.* (http://www.uoc.edu/rusc/5/2/dt/esp/ gonzalez.pdf). (02-02-2009).

Hargreaves, A. (2003) (Comp.). *Replantear el cambio educativo. Un enfoque renovador.* Buenos Aires: Amorrortu.

Lázaro, J. L. & Gisbert, M. (2006). La integración de las TIC en los centros escolares de educación infantil y primaria: condiciones previas. *Pixel Bit. Revista de Medios y Educación, 28.*

Marcelo, C. (2002). Aprender a enseñar para la sociedad del conocimiento. *Revista Complutense de Educación. Vol. 12, nº 2, 531- 593.*

Marques, P. (2008a). Les TIC a l'educació social: Entorns de treball i exemples d'ús. *Revista Quaderns d'Educació Social, 12, 159-173.*

Marques, P. (2008b). *Los docentes: funciones, roles, competencias y formación.* ( http://dewey.uab.es/pmarques/ docentes.htm#inicio). (20-01-2009).

Marques, P. (2009). *Cambios en los centros: construyendo la escuela del futuro.* (http:// dewey.uab.es/pmarques/perfiles.htm). (02-02- 2009).

Salinas, S, J., Pérez, A. & Benito, B. (2008). *Metodologías centradas en el alumno para el aprendizaje de la red.* Madrid: Editorial Síntesis.

Sánchez, A., Boix, J. L. & Jurado, P. (2009): La sociedad del conocimiento y las TICs: Una inmejorable oportunidad par el cambio. *Pixel Bit. Revista de Medios y Educación, 34, 179- 205.*

Tedesco, J. C. (2004). *Educar en la sociedad*

*del conocimiento.* Argentina: Fondo de Cultura Económica.

Tello, J. & Aguaded, J. L. (2009). Desarrollo profesional docente ante los nuevos retos de las tecnologías de la información y la comunicación en los centros educativos. *Pixel Bit. Revista de Medios y Educación, 34, 31- 47.*

Tesouro, M. & Puijgalli, J. (2006). Las comunidades virtuales y de conocimiento en el ámbito educativo. *Pixel Bit. Revista de Medios y Educación, 28.*

Fecha de recepción: 27-04-2009 Fecha de revisión: 22-12-2009 Fecha de aceptación: 24-12-2009